## Package 'Prostar'

October 16, 2018

Type Package Title Provides a GUI for DAPAR Version 1.12.18 Date 2018-08-26 Author Samuel Wieczorek [cre,aut], Florence Combes [aut], Thomas Burger [aut] Maintainer Samuel Wieczorek <samuel.wieczorek@cea.fr> Description This package provides a GUI interface for DAPAR. biocViews MassSpectrometry, Normalization, Preprocessing, R.utils Proteomics,GO, GUI License Artistic-2.0 Depends  $R$  ( $> = 3.5$ ) Suggests BiocStyle, testthat **Imports** DAPAR  $(>= 1.12.10)$ , DAPARdata  $(>= 1.10.2)$ , rhandsontable, data.table, shinyjs, DT, shiny, shinyBS, shinyAce, highcharter, htmlwidgets, webshot, R.utils, shinythemes, XML,later NeedsCompilation no RoxygenNote 6.0.1 git\_url https://git.bioconductor.org/packages/Prostar git\_branch RELEASE\_3\_7 git\_last\_commit 7724921 git\_last\_commit\_date 2018-08-26 Date/Publication 2018-10-15

### R topics documented:

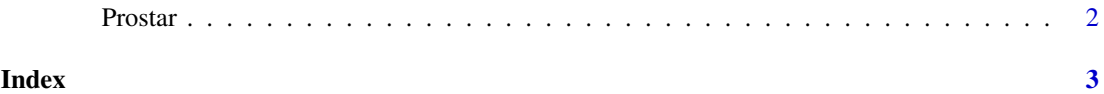

1

<span id="page-1-0"></span>Prostar *Prostar*

#### Description

Prostar : a GUI for DAPAR

#### Usage

Prostar()

#### Value

A new window in the default internet browser

#### Author(s)

Samuel Wieczorek

#### Examples

if(interactive()) {Prostar()}

# <span id="page-2-0"></span>Index

Prostar, [2](#page-1-0)